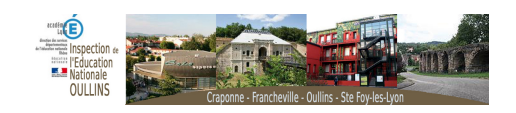

## **ANIM69 COMMENT FAIRE ?**

- Formations - FORMATIONS INFORMATIONS -

Publication date: lundi 14 septembre 2015

**Copyright © Oullins - Tous droits réservés**

Vous trouverez ici le pas à pas de votre navigation sur anim69, logiciel d'inscription et de gestion des animations pédagogiques.